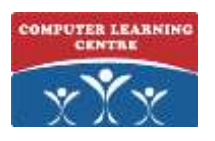

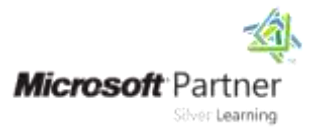

## **Developing SQL Databases**

## **Course Code: 20762**

# **Duration: 5 days**

### **About this course**

This five-day instructor-led course provides students with the knowledge and skills to develop a Microsoft SQL Server database. The course focuses on teaching individuals how to use SQL Server product features and tools related to developing a database.

#### **Audience profile**

The primary audience for this course is IT Professionals who want to become skilled on SQL Server product features and technologies for implementing a database.

The secondary audiences for this course are individuals who are developers from other product platforms looking to become skilled in the implementation of a SQL Server database.

#### **At course completion**

After completing this course, students will be able to:

- Design and Implement Tables.
- Describe advanced table designs
- Ensure Data Integrity through Constraints.
- Describe indexes, including Optimized and Columnstore indexes
- Design and Implement Views.
- Design and Implement Stored Procedures.
- Design and Implement User Defined Functions.
- Respond to data manipulation using triggers.
- Design and Implement In-Memory Tables.
- Implement Managed Code in SQL Server.
- Store and Query XML Data.
- Work with Spatial Data.
- Store and Query Blobs and Text Documents.

#### **Prerequisites**

Before attending this course, students must have:

- Basic knowledge of the Microsoft Windows operating system and its core functionality.
- Working knowledge of Transact-SQL.
- Working knowledge of relational databases.

### Course Outline

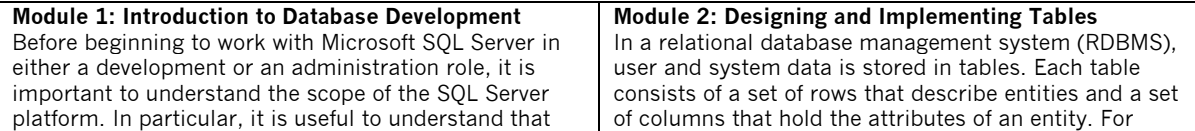

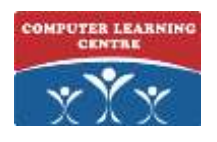

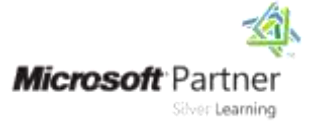

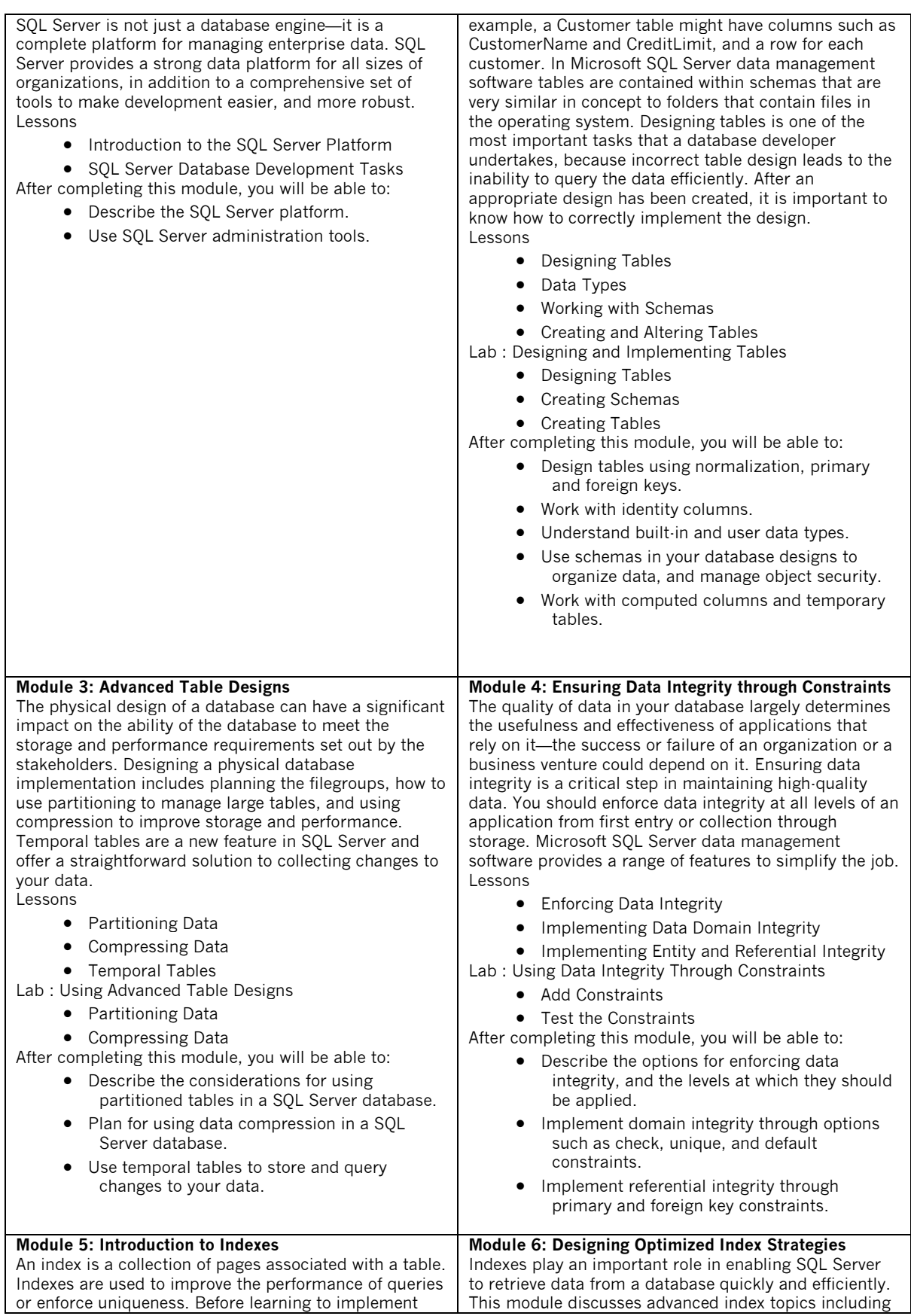

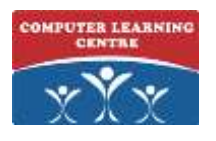

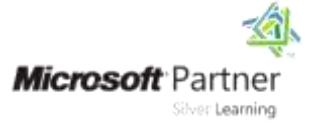

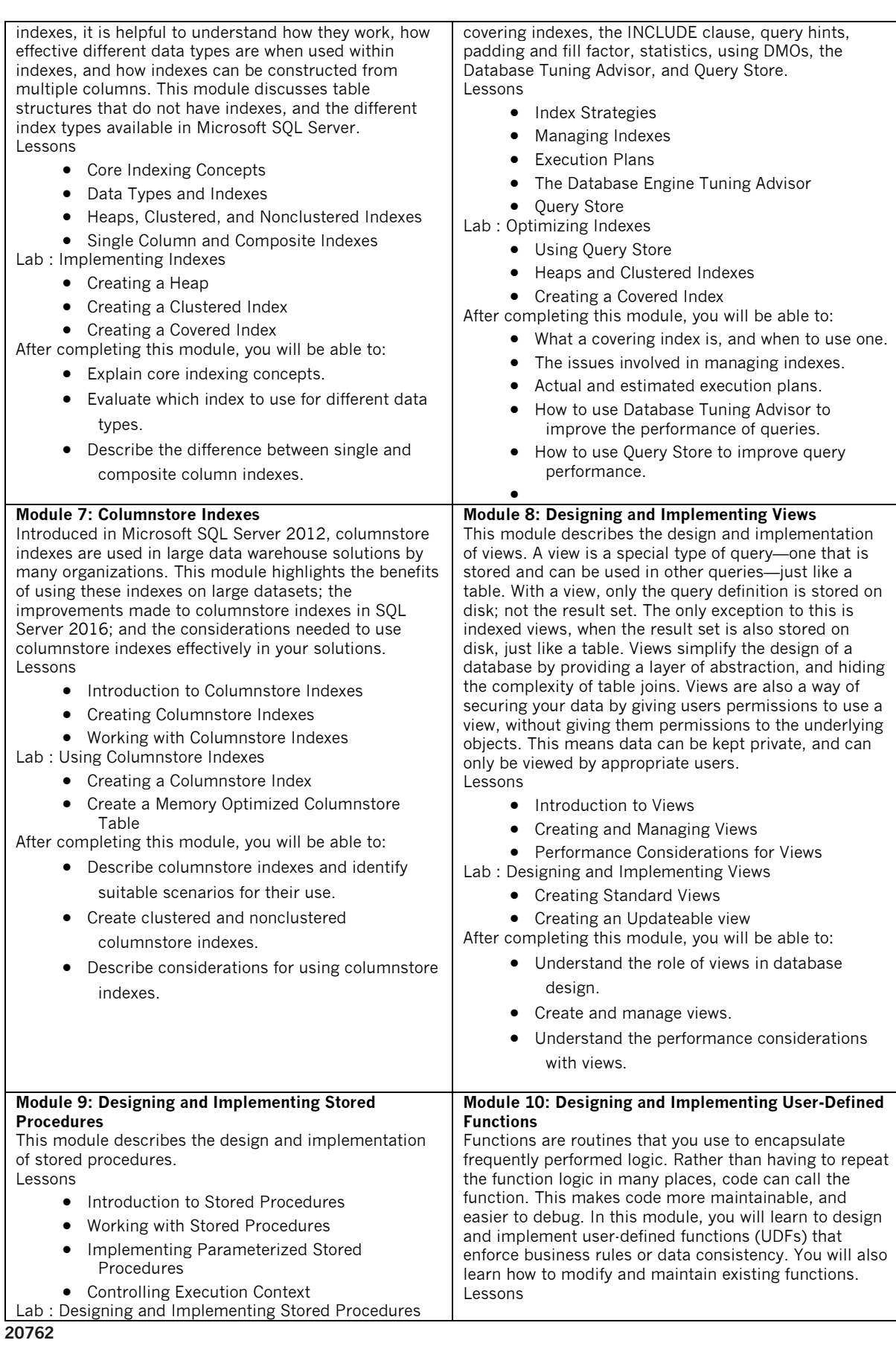

Kenya, Uganda, Tanzania, Rwanda, Egypt, UAE

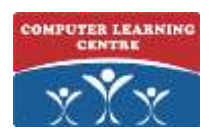

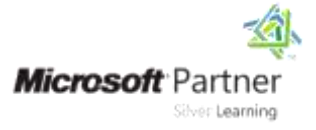

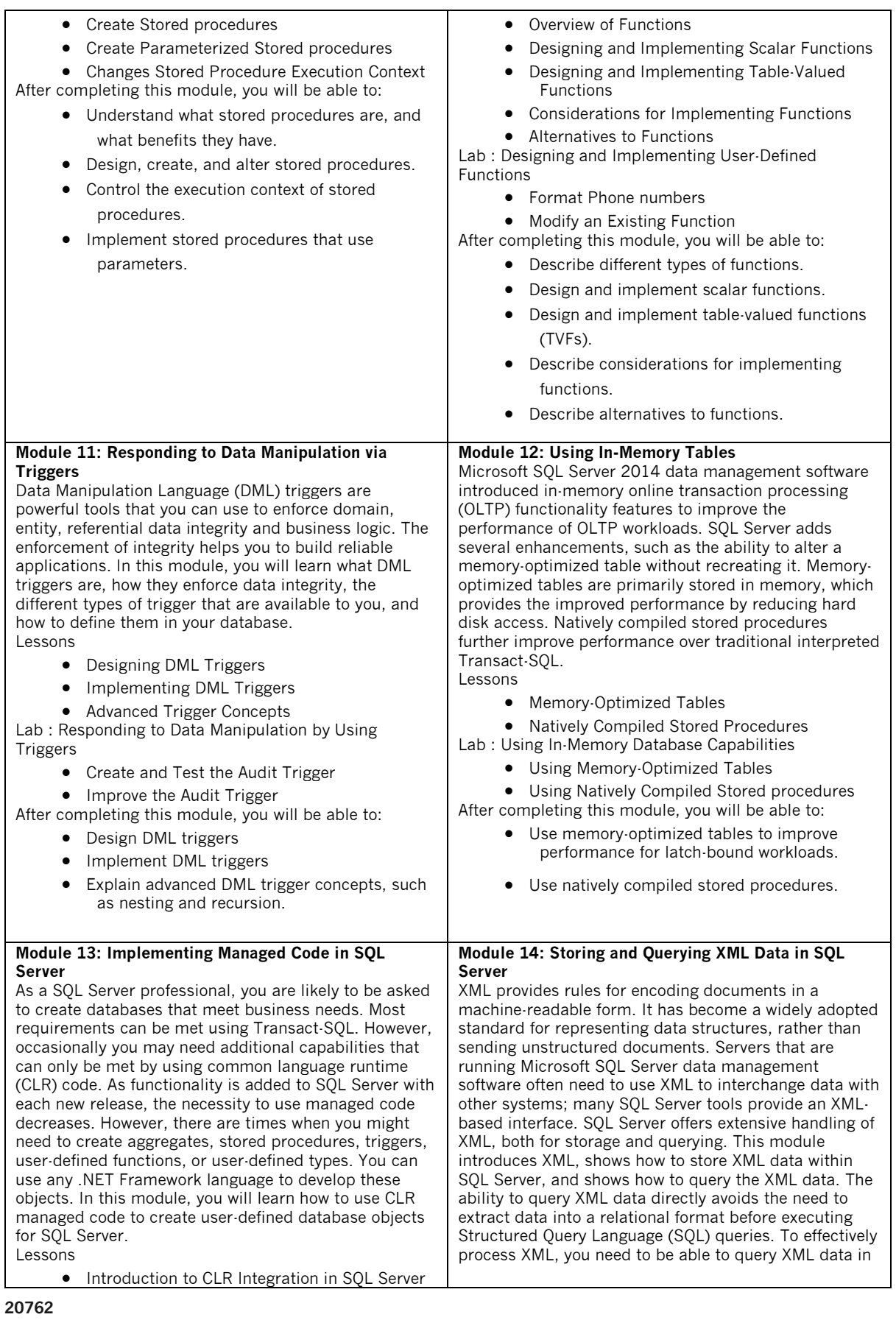

Kenya, Uganda, Tanzania, Rwanda, Egypt, UAE

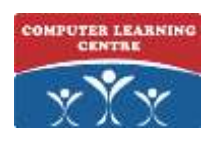

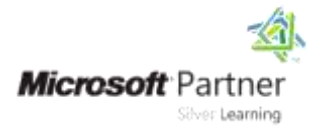

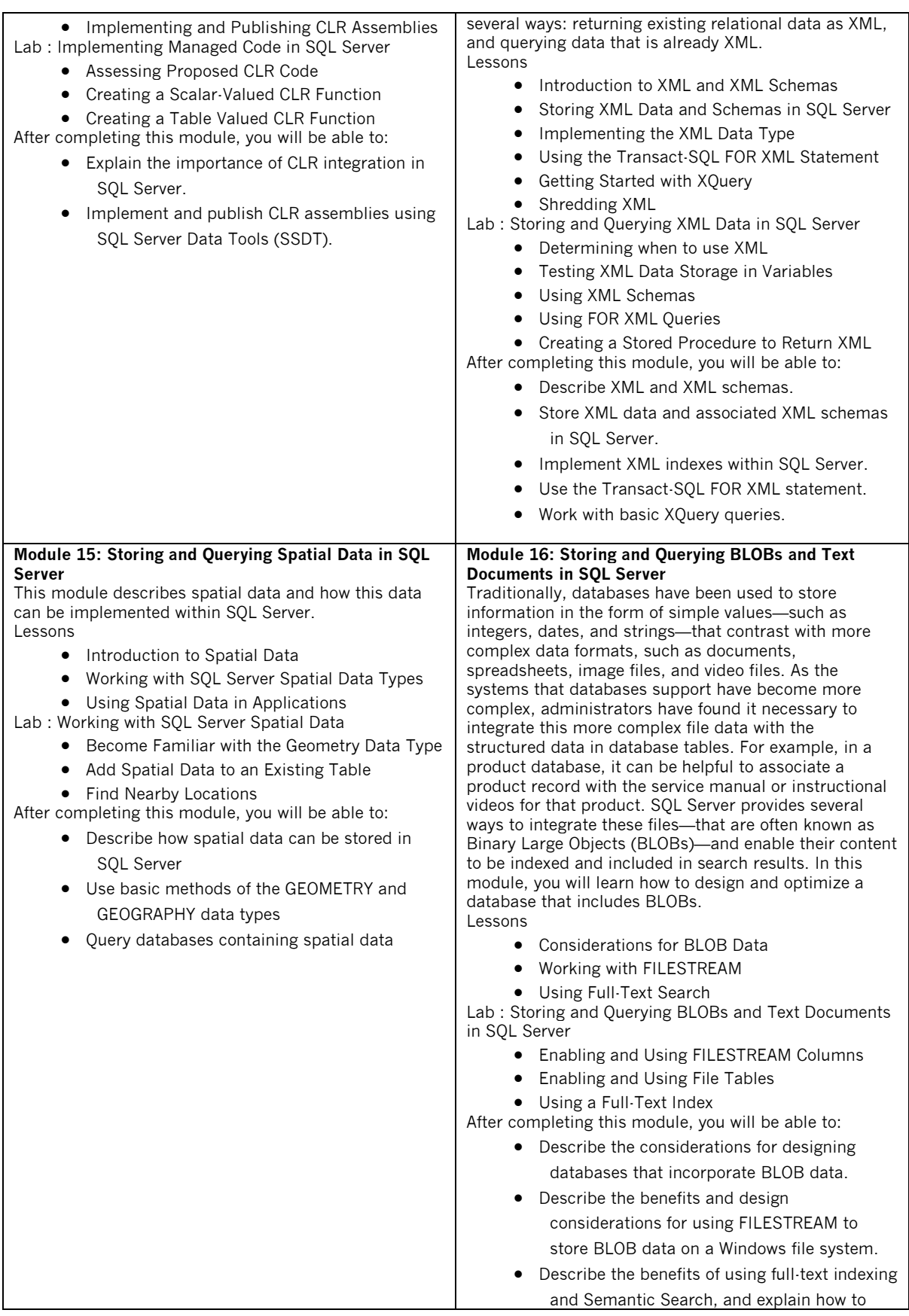

[www.clclearningafrica.com](http://www.clclearningafrica.com/)

Kenya, Uganda, Tanzania, Rwanda, Egypt, UAE

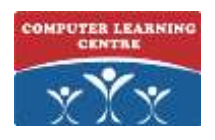

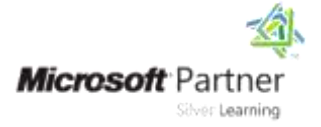

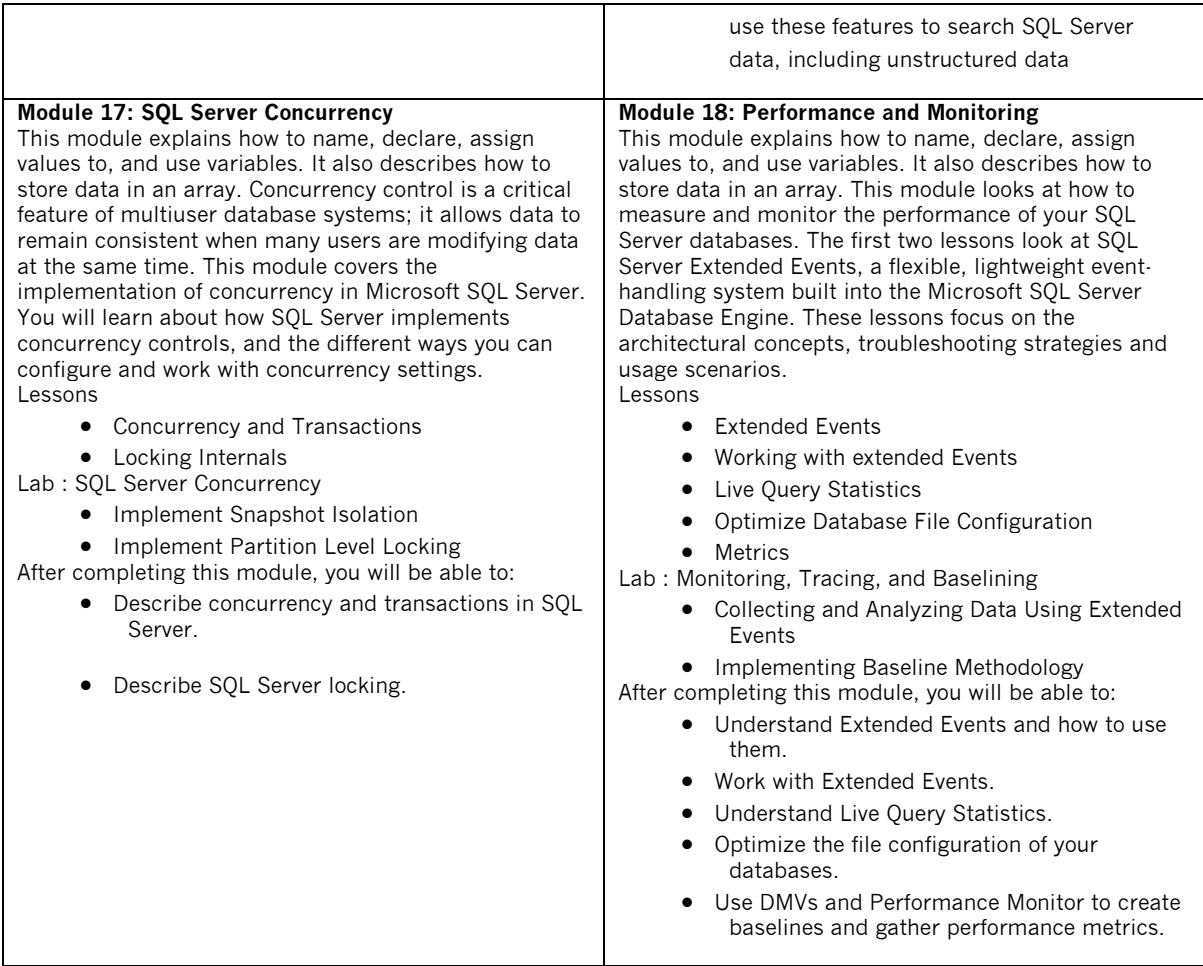

Contacts us:

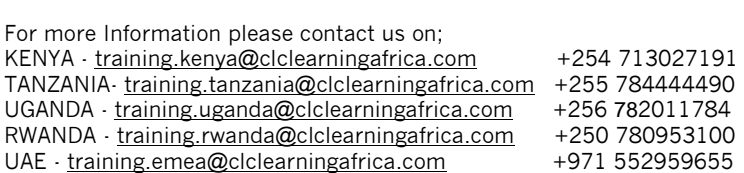